## RAY\_ALZHEIMERS\_DISEASE

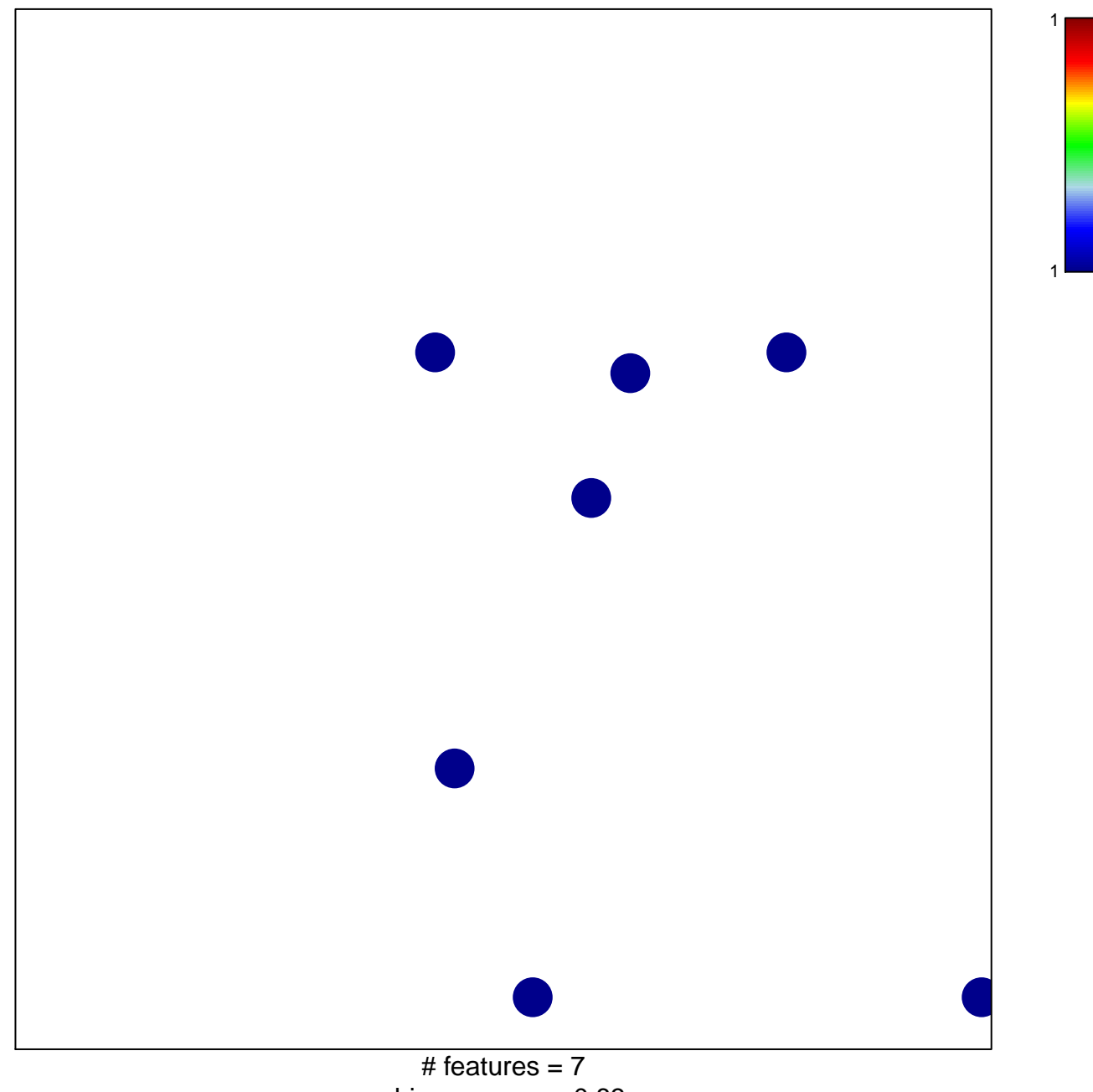

chi-square  $p = 0.83$ 

## **RAY\_ALZHEIMERS\_DISEASE**

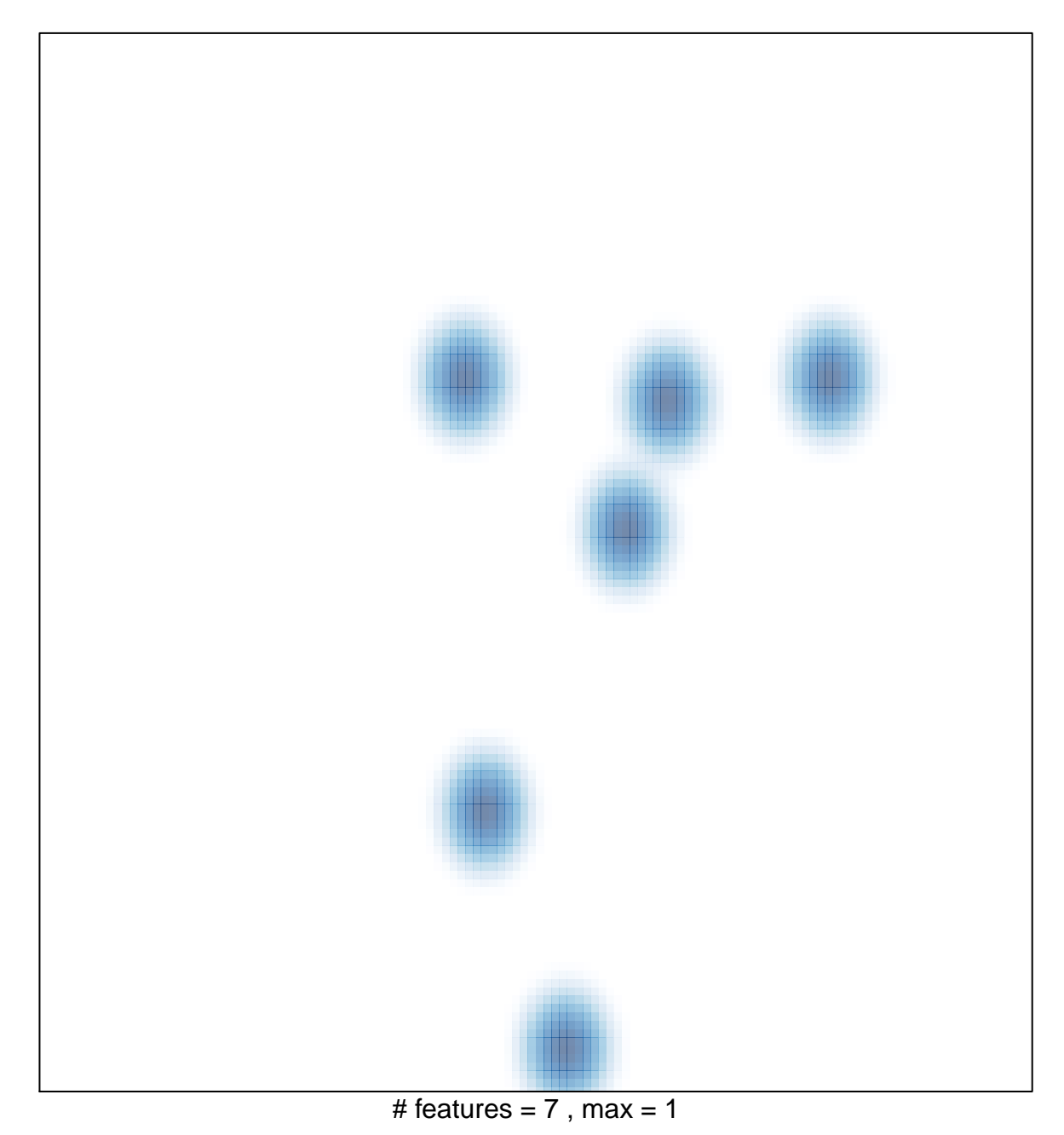